```
## PLOTING 3-D GENERAL DATA ##
Stack = StackLoader()
## LOADING/ADDING/SUBSTRACTING 3-D DATA FROM A FILE ##
## Loads 3-D scans data from HDF5 file
Stack.load(config,'filename', 'scan_stream', 'detector', arg, **kwargs)
## args = scan number to be loaded
## Loads and sums 3-D scans data from HDF5 file
Stack.add(config,'filename', 'scan_stream', 'detector', *args, **kwargs)
## *args = comma seperated list of scans to be plotted or added and then plotted
## Loads and subtracts 3-D scans data from HDF5 file
Stack.subtract(config,'filename', 'scan_stream', 'detector', *args, **kwargs)
\# *args = s1, p1 \to The data from p1 is subtracted from s1
## *args = [s1, ..., sn], [p1, ..., pn] \rightarrow The sum of p1..pn is subtracted from the sum of s1...sn
## REQUIRED VARIABLES ##
## config = RIXS -> RIXS Endstation
## config = RSXS -> RSXS Endstation
## filename = hdf5 file -> Extension .h5 not needed
## scan_stream -> index values, any mne or list from documentation
## detector -> alias to image stream, needs to be stack of images
## NOTE: Simple math allowed with xes_stream with contstants and variables, i.e. +, -, /, *
## *kwargs options ##
# norm = True \rightarrow Scales the data such that its range is 0 to 1.
## xoffset = [(S1, P1), ..., (SN, PN)] -> Adjusts x-axis scale to map SN to PN
## xcoffset = value \rightarrow Shifts x-axis scale by a constant value
## yoffset = [(S1, P1), ..., (SN, PN)] \rightarrow Adjusts y-axis scale to map SN to PN## ycoffset = value -> Shifts y-axis scale by a constant value
## grid_x = [start,stop,delta] -> Change x-axis grid to be uniform
## grid_y = [start,stop,delta] -> Change y-axis grid to be uniform
# PLOTTING SCAN DATA ##
Stack.plot(**kwargs)
## **kwargs ##
## title = 'New Title of plot' \rightarrow Replaces default title with user defined
## xlabel = 'x-axis label' -> Replaces default x-axis label with user defined
## ylabel = 'y-axis label' -> Replaces default y-axis label with user defined
## plot_height = value -> The plot height in points, default is 600
## plot_width = value -> The plot width in points, default is 900
## norm = True -> Normalizes all the data between 0 and 1
## EXPORTING PLOT DATA ##
Stack.export('filename', **kwargs)
# REQUIRED VARIABLES ##
## filename = filename to be used for ASCII file, do not add extension
## NOTE: Data is exported as it displayed, only options in plotting methods are ignored.
## **kwargs ##
## split_files = True -> Saves each data stream with number appended to the filename
## EXPORTING TO MOVIE ##
Stack.movie('filename', **kwargs)
# REQUIRED VARIABLES ##
## filename = filename to be used for mpeg file, do not add extension
## NOTE: Data is exported as it displayed, only options in plotting methods are ignored.
## **kwargs ##
# interval = value \rightarrow Duration of each frame ms
## aspect = fraction -> Ratio of vertical over horizontal
## xlim = (min, max) \rightarrow Sets the x-range of movie exported
#  y \lim = (min, max) \rightarrow Sets the y-range of movie exported
```

```
## Example of plotting stack
Stack = StackLoader()
Stack.load(RSXS, 'LNSCO110b', 'epoch','mcpIMG',586)
Stack.plot(norm = True)
Stack.movie('Movie_Scale', aspect = 0.25, xlim = (122, 133), interval = 100)
Stack.export('Movie_ASCII')
```
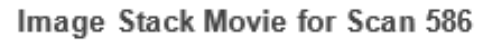

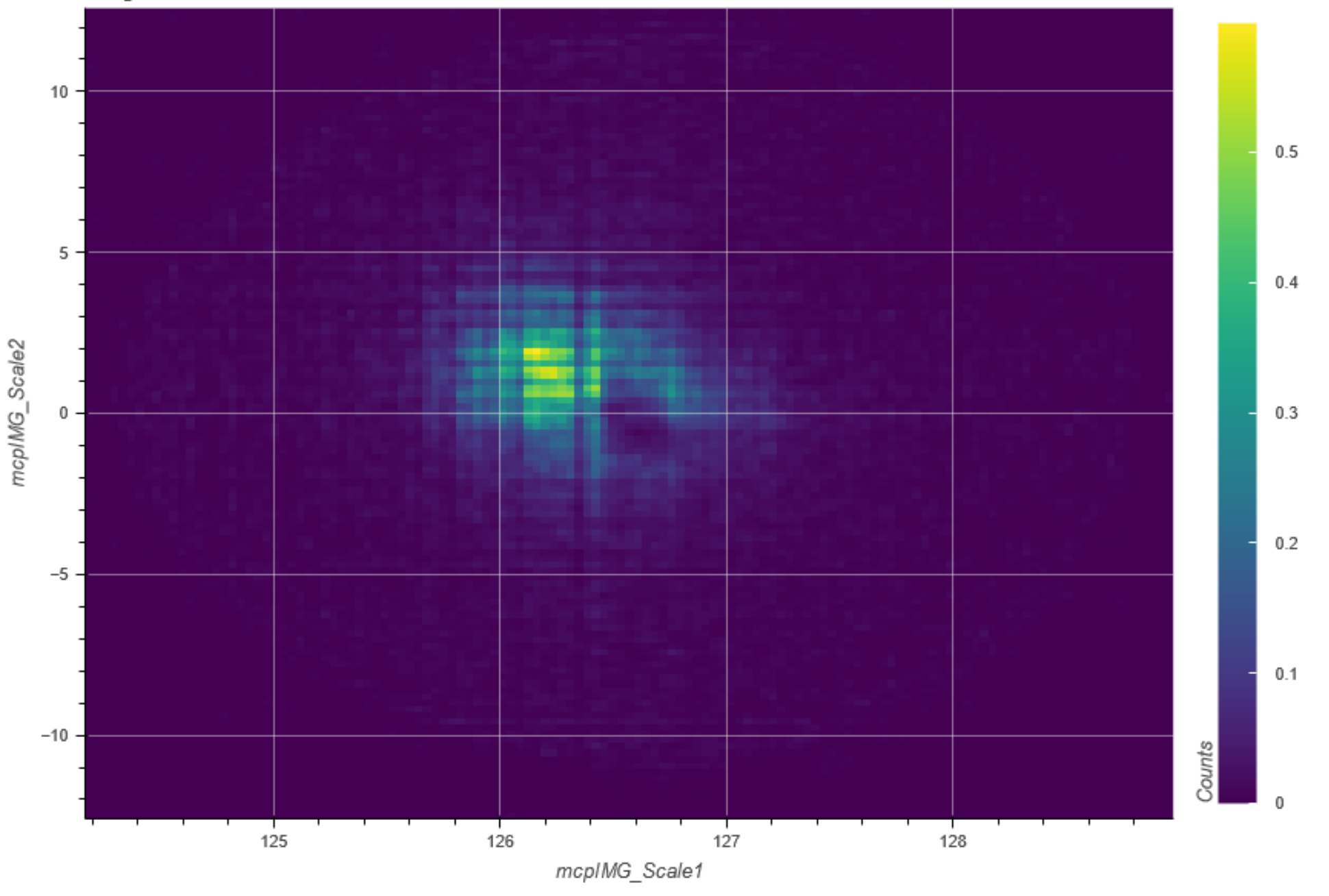